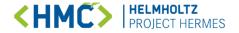

# HERMES Kickoff Workshop 2021-11-12 www.software-metadata.pub

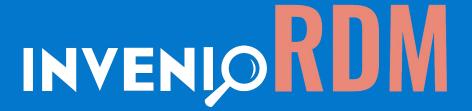

Powering open science and collaboration with Invenio

**HERMES Kick-off Workshop** 

Northwestern University Invenio Team November 12, 2021

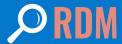

# Invenio software powers open science

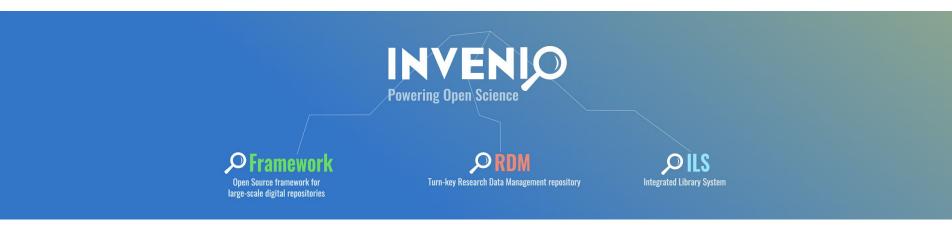

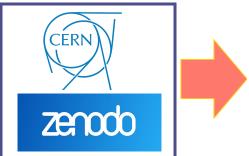

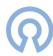

#### Free Open Source Software

Invenio is Free Open Source Software supported by a committed community of multidisciplinary institutions.

Code | Docs | Examples

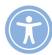

#### **Friendly and Responsive Community**

Although Invenio was born at CERN, its community is growing bigger every day. Talk to the team now in our chatroom or forum.

Chatroom | Forum | Get Involved | Events

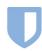

#### The "Safe bet"

Invenio community has been around for 20 years. **Solid services** have been built on top of it to ensure long-term confidence.

Live services | Products

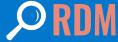

# How did this collaboration start (and what about Zenodo?!)

#### What motivated the InvenioRDM project?

- Some organizations tried to reuse the existing open source Zenodo source code
- Other orgs tried to use the Invenio Framework to build a RDM repository from scratch
- Several orgs tried to make the same modifications but had no easy way of sharing their changes

All these groups came together to create a collaborative open source project and grow a sustainable community.

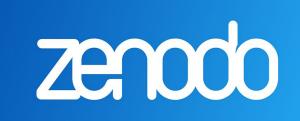

Zenodo will also run on InvenioRDM by the end of the project period.

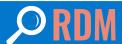

# We're leveraging Invenio as a strong foundation. Here's why.

RDM platforms
are critical to help
preserve and share
research, enable
reproducibility, and
empower reuse of
datasets, protocols,
engagement or
study materials, &
a wide range of
other research

products.

- **Research**, **shared**. Securely share and preserve data records and a wide range of research types with collaborators. Allows easy dissemination to the community.
- **Discoverable.** Leverages metadata standards and the powerful Elasticsearch full-text search engine retrieves, facets, sorts, and filters your searches with ease.
- **Scalable.** Invenio is fast. Designed to manage 100+ million records and petabytes of files. All data can be archived independently of the size.
- Communities. Create and curate your own community (e.g., workshop, project, lab, or journal).
- A robust community: Large team of developers & active open source community. A SAAS-model for service via TIND (CERN spinoff). Invenio is widely used by <u>many organizations</u> & underlying technology (Python, Flask) widely supported.
- Next-Generation: With InvenioRDM, any organization can launch a turn-key open source next-generation repository
  platform with world-class features to support open and FAIR science. <a href="http://ngr.coar-repositories.org/">http://ngr.coar-repositories.org/</a>
- **Get credit & be cited.** Get a DOI to make records easily and uniquely citable. Pre-formatted citation text makes it easy to cite your work and be cited. Contributor roles allow you to recognize the whole team.
- **Metrics.** Industry standard usage statistics for record pages with all tracking completely anonymized.
- **FAIR.** Advanced features to make your research Findable, Accessible, Interoperable, & Reusable.
- **Compliance-friendly.** Comply with data sharing mandates\* and acknowledge your funders.
- **Easy.** Turn-key research data management platform & index can be easily deployed in the local environment by your team or by a service provider, such as TIND. Customize the look and feel to your local environment.

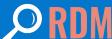

# The InvenioRDM project has two goals:

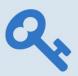

#### **Repository Platform**

Build a turn-key research data management (RDM) repository platform based on **Invenio Framework** and **Zenodo**.

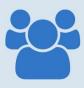

#### Community

Grow a community of research institutions, private companies and individuals to sustain the platform going forward.

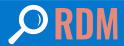

# The platform

A few highlights...

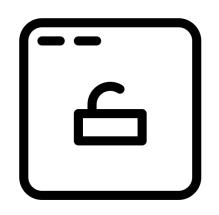

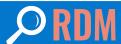

## InvenioRDM stack

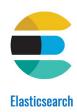

Elasticsearch is an extremely fast ISON-native distributed search engine supporting anything from full-text to geospatial queries.

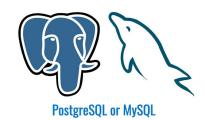

PostgreSQL and MySQL are powerful relational databases with ISONsupport as well as a strong reputation for reliability, robustness, and performance.

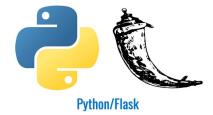

Invenio is built using Python 3, the Flask micro web framework and a InvenioILS UIs are built using React, the well-known JavaScript library. suite of the best community-built Python libraries.

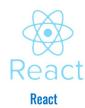

Invenio is JSON-native and provides RESTful APIs to make it easy to build apps on top of the framework

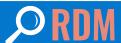

# Standing up InvenioRDM

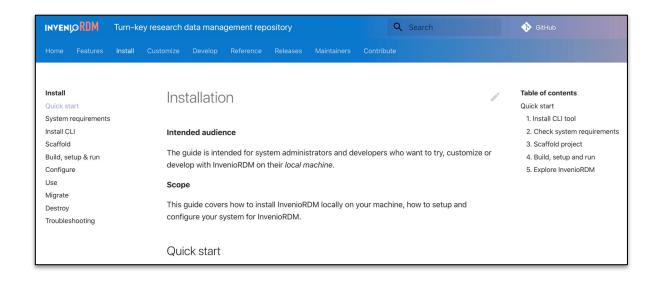

- 1- Install invenio-cli pip install invenio-cli
- 2- Initialize your project invenio-cli init cd <project name>
- 3- Install it and run it invenio-cli install invenio-cli services setup invenio-cli run
- 4- Visit https://localhost firefox https://127.0.0.1:5000

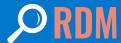

# System requirements

Invenio can run in Docker, on virtual machines, or on physical machines. Invenio can run on a single machine or a cluster of 100s of machines.

It all depends on exactly how much data you are handling and your performance requirements.

#### **Small installation:**

- Web/app/background servers and Redis: 1 node
- Database: 1 node
- Elasticsearch: 1 node

#### **Medium installation:**

- Load balancer: 1 node
- Web/app servers and background workers: 2 nodes
- Database: 1 node
- Elasticsearch: 3 nodes
- Redis/RabbitMQ: 1 node

#### Large installation:

- Load balancer: 2 node (with DNS load balancing)
- Web/app servers: 3+ nodes
- Background workers: 3+ nodes
- Database: 2 nodes (master/slave)
- Elasticsearch: 5 nodes (3 data, 2 clients)
- Redis: 3 nodes (HA setup)
- RabbitMQ: 2 nodes (HA setup)

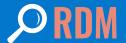

Search and retrieve datasets using standards-based documentation

Subjects

Optional

#### Robust search enhanced by:

- Standardized forms of name (LDAP + ORCiD coming soon)
- Standard subject terms (MeSH, Library of Congress Subject terms)
- Standardized citation formats
- Clear levels of access
- Standard application of licenses

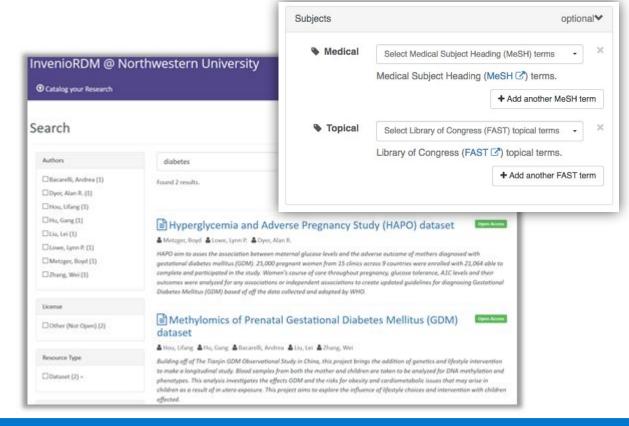

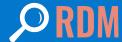

# Data management for reproducibility and Open Access: study-focused resource types

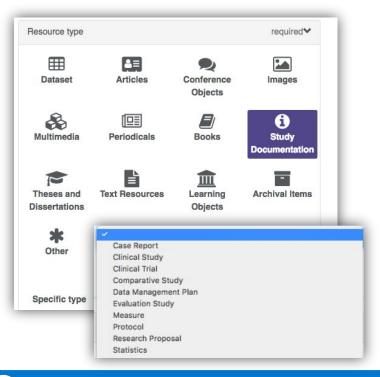

InvenioRDM helps you store, manage and, if needed, share your study's outputs:

- Study-based resource types to manage a large range of assets
- Reproducibility is enhanced: store research proposals, datasets, code
- Be compliant with data sharing mandates
- Cite and attribute the work of all contributors to research
- Reuse deposited data or measures from other studies

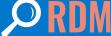

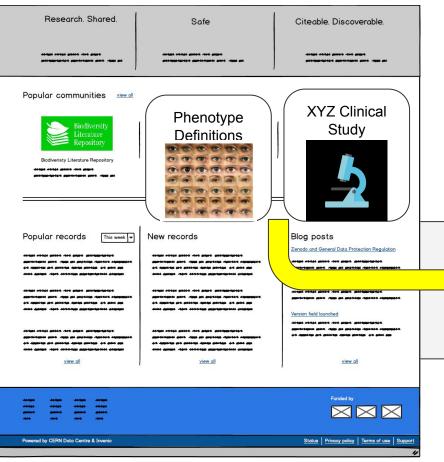

# Communities & Collections

**Community:** Define your research group or other collaborative unit

**Collection:** Create multiple Collections under the umbrella of the Community. Within Collections, deposit and describe your:

#### Phenotype Definitions

Definitions
Characterizations
Evaluations
Metadata
Dissemination Strategy

#### **Clinical Studies**

Research Proposals
Protocols
Data Management Plans
Methods Descriptions
Measures
Case Reports
Datasets and Analyses

Collections bring together related groupings of documentation to communicate process, enable sharing of results, and support publication, compliance, and reproducibility

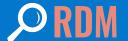

Software publication and citeability

InvenioRDM will support software publication or deposit in a number of ways, including:

- Generation of citations for all resource types, including software
- Planned support for custom fields which may be necessary to integrate software metadata
- 3rd party integrations allowing a direct link to GitHub, as can currently be seen in Zenodo
  - Login to GitHub from Zenodo
  - Authorize GitHub to give Zenodo needed permissions
  - Pick the repository you want to archive
  - Create a new release

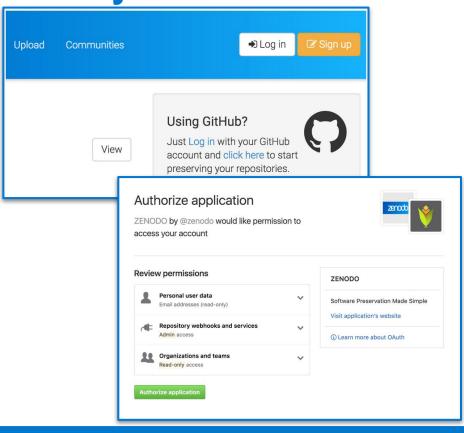

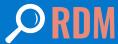

## **Software publication example**

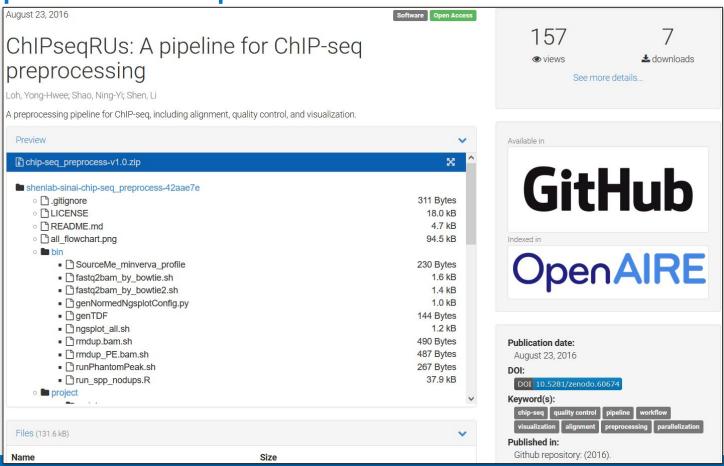

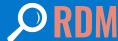

## **Software publication example**

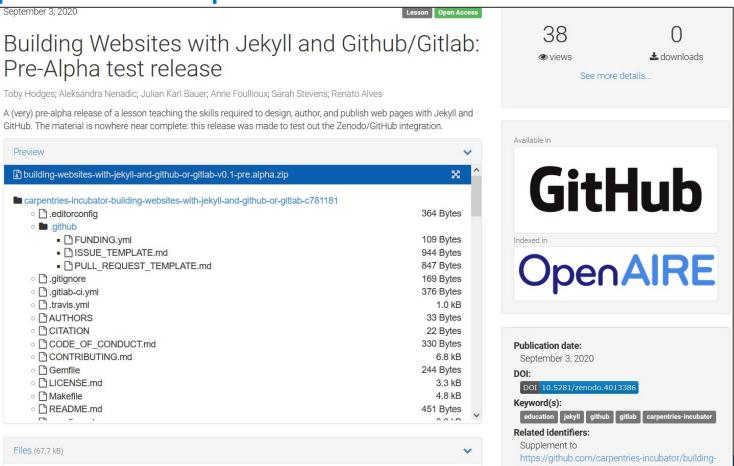

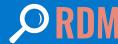

# With thanks...

#### **Teams**

- The Invenio team @ CERN & RDM collaborators (here)
- Galter Health Sciences Library & Learning Center
- Northwestern University Clinical and Translational Sciences Institute
- The NU Institute for Innovations in Developmental Sciences
- Confederation of OA Repositories (COAR)

#### Support

Work presented here is supported in part by: **CERN Knowledge Transfer Fund** NUCATS: UL1TR001422 (NCATS)

all of the InvenioRDM project partners

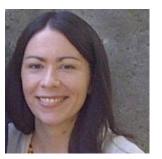

Sara Gonzales

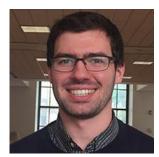

Guillaume Viger

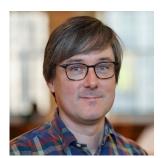

Matt Carson

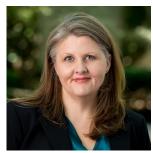

Kristi Holmes

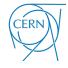

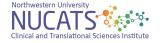

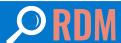

## Thank you!

### Where to learn more about project HERMES?

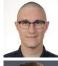

Stephan Druskat, DLR, PI, @stdruskat

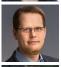

Oliver Bertuch, FZJ, PI, @poi\_ki\_lo\_therm

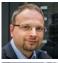

Guido Juckeland, HZDR, PI, @GuidoJuckeland

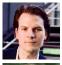

Oliver Knodel, HZDR, @olikno1

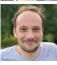

Tobias Schlauch, DLR, @TobiasSchlauch

- Find us on Twitter
- Write an email to team@software-metadata.pub
- Go to software-metadata.pub